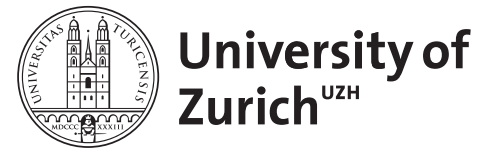

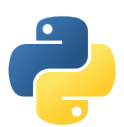

**Department of Physics Scientific Programming with Python** 

# Hardware Speedup June 28, 2018 Exercises

## Exercise 1: Optimizing arithmetic expressions

1. Use script poly.py to check how much time it takes to evaluate the next polynomial:

 $y = .25*x**3 + .75*x**2 - 1.5*x - 2$ with x in the range  $[-1, 1]$ , and with 10 millions points.

• Set the 'what' parameter to "numexpr" and take note of the speed-up versus the "numpy" case. Why do you think the speed-up is so large?

#### 2. The expression below:

```
y = ((.25*x + .75)*x - 1.5)*x - 2
```
represents the same polynomial than the original one, but with some interesting side-effects in efficiency. Repeat this computation for numpy and numexpr and get your own conclusions.

- Why do you think numpy is doing much more efficiently with this new expression?
- Why the speed-up in numexpr is not so high in comparison?
- Why numexpr continues to be faster than numpy?
- 3. The C program poly.c does the same computation than above, but in pure C. Compile it like this:

gcc -O3 -o poly poly.c -lm and execute it.

• Why do you think it is more efficient than the above approaches?

## Exercise 2: Evaluating transcendental functions

- 4. Activate the evaluation of the  $sin(x)*2+cos(x)*2$  expression in poly.py, a function that includes transcendental functions and run the script.
	- Why the difference in time between NumPy and Numexpr is so small?
- 5. In poly.c, comment out expression 1) (around line 51) and uncomment expression 3) (the transcendental function).
	- Do this pure C approaches go faster than the Python-based ones?
	- What would be needed to accelerate the computations?

## Exercise 3: Using Numba

The goal of Numba is to compile arbitrarily complex Python code on-the-flight and executing it for you. It is fast, although one should take in account the compile times.

- 6. Edit poly-numba.py and look at how numba works.
	- Run several expressions and determine which method is faster. What is the compilation time for numba and how it compares with the execution time?
	- Raise the amount of data points to 100 millions. What happens?

## Exercise 4: Parallelism

- 7. Be sure that you are on a multi-processor machine and activate the:  $y = ((.25*x + .75)*x - 1.5)*x - 2$ expression in  $poly-mp.py$ . Repeat the computation for both numpy and numexpr for a different number of processes (numpy) or threads (numexpr) (pass the desired number as a parameter to the script).
	- How does the efficiency scale?
	- Why do you think it scales that way?
	- How is the performance compared with the pure C computation?

#### 8. With the previous examples, compute the expression:

 $y = x$ 

That is, do a simple copy of the 'x' vector. What is the performance that you are seeing?

- How does it evolve when using different threads? Why it scales very similarly than the polynomial evaluation?
- Could you have a guess at the memory bandwidth of this machine?